## **QAIO Mirror - Microphone Testing Instructions**

## **QAIC**<sup>®</sup> Mirror

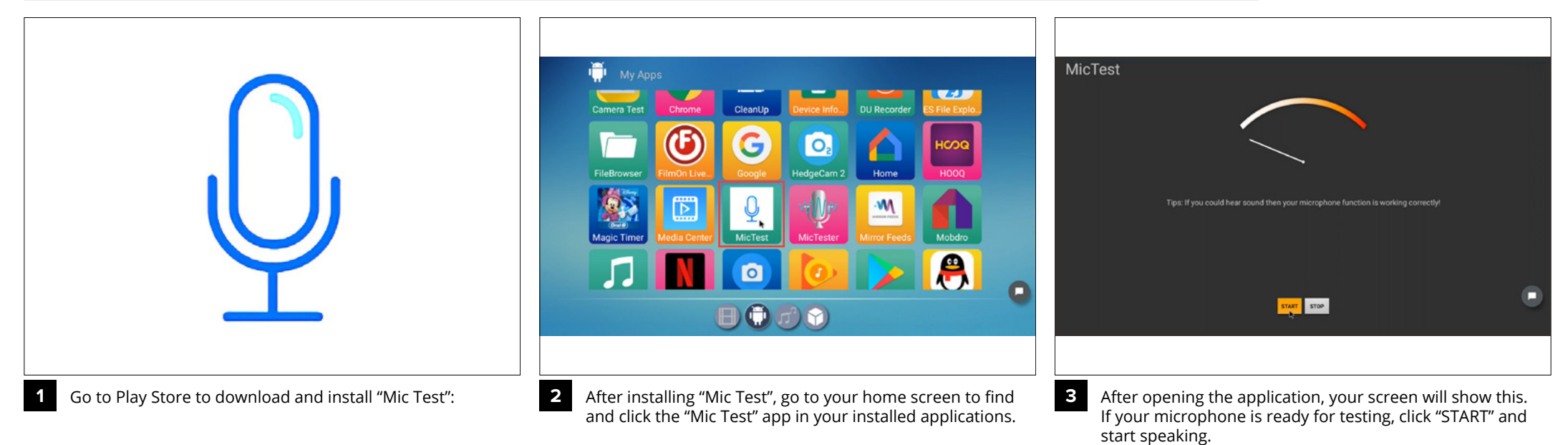

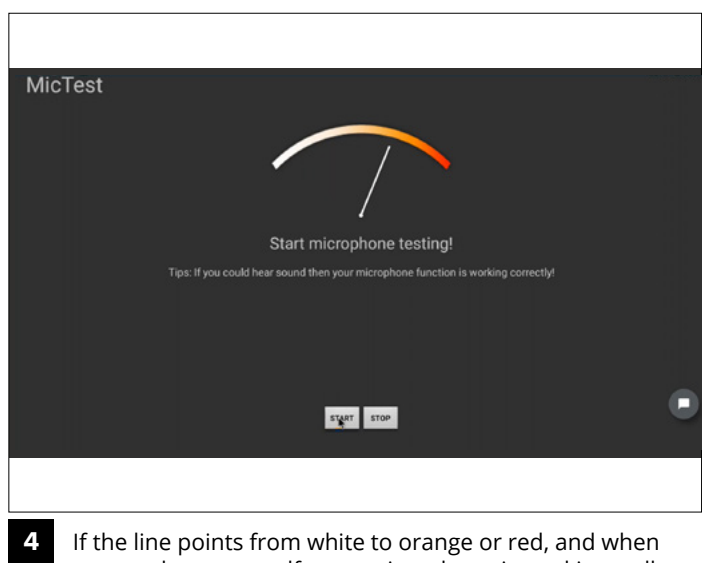

you can hear yourself, your microphone is working well.